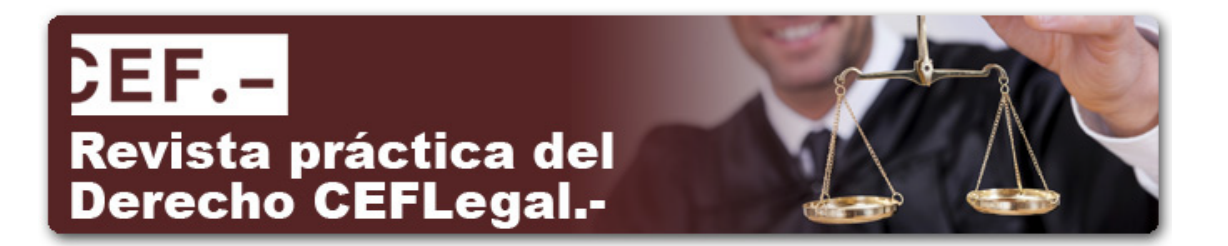

**ORDEN HAP/861/2015, de 7 de mayo, por la que se modifica la Orden HAP/2662/2012, de 13 de diciembre, por la que se aprueba el modelo 696 de autoliquidación, y el modelo 695 de solicitud de devolución, de la tasa por el ejercicio de la potestad jurisdiccional en los órdenes civil, contencioso-administrativo y social y se determinan lugar, forma, plazos y procedimientos de presentación.**

*(BOE de 12 de mayo de 2015)*

#### *[\* La presente orden entrará en vigor el día 1 de junio de 2015, aplicándose a los hechos imponibles que tengan lugar a partir del día 1 de marzo de 2015.]*

El artículo 11 del Real Decreto-ley 1/2015, de 27 de febrero, de mecanismo de segunda oportunidad, reducción de carga financiera y otras medidas de orden social, introduce modificaciones en la Ley 10/2012, de 20 de noviembre, por la que se regulan determinadas tasas en el ámbito de la Administración de Justicia y del Instituto Nacional de Toxicología y Ciencias Forenses, que obligan a su vez a modificar la Orden HAP/2662/2012, de 13 de diciembre, por la que se aprueba el modelo 696 de autoliquidación, y el modelo 695 de solicitud de devolución, de la tasa por ejercicio de la potestad jurisdiccional en los órdenes civil, contencioso-administrativo y social y se determinan el lugar, forma, plazos y los procedimientos de presentación.

Las modificaciones introducidas en la Ley 10/2012, de 20 de noviembre, suponen la exención del pago de la tasa por parte de las personas físicas. Este cambio tiene incidencia en el modelo 696 aprobado por la citada Orden HAP/2662/2012, de 13 de diciembre, que en consecuencia, debe ser modificado eliminando del modelo toda referencia a las personas físicas y a sus especialidades en el esquema de liquidación de la tasa por el ejercicio de la potestad jurisdiccional en los órdenes civil, contencioso-administrativo y social.

Con motivo de esta necesaria modificación se introducen ciertas actualizaciones de carácter eminentemente técnico relacionadas con la forma, condiciones generales y procedimientos para la presentación electrónica de los modelos aprobados en la Orden HAP/2662/2012, de 13 de diciembre.

La Orden se dicta en uso de las habilitaciones legales contenidas en los artículos 8.1 y 9.2 de la Ley 10/2012, de 20 de noviembre, y en la disposición final segunda del Real Decretoley 1/2015, de 27 de febrero, donde se faculta al Ministro de Hacienda y Administraciones Públicas para regular los procedimientos y establecer los modelos oficiales de autoliquidación de la tasa así como para modificar los modelos de autoliquidación de la tasa para adaptarlos a las reformas efectuadas en el citado Real Decreto-ley, así como, en la habilitación conferida con carácter general por el artículo 117 del Reglamento General de las actuaciones y los procedimientos de Gestión e Inspección Tributaria y de desarrollo de las normas comunes de los procedimientos de aplicación de los tributos, aprobado por Real Decreto 1065/2007, de 27 de julio,

En su virtud dispongo:

**Artículo único.** *Modificación de la Orden HAP/2662/2012, de 13 de diciembre, por la que se aprueba el modelo 696 de autoliquidación, y el modelo 695 de solicitud de devolución, de la tasa por ejercicio de la potestad jurisdiccional en los órdenes civil, contenciosoadministrativo y social y se determinan el lugar, forma, plazos y los procedimientos de presentación.*

Se introducen las siguientes modificaciones en la Orden HAP/2662/2012, de 13 de diciembre, por la que se aprueba el modelo 696 de autoliquidación, y el modelo 695 de solicitud

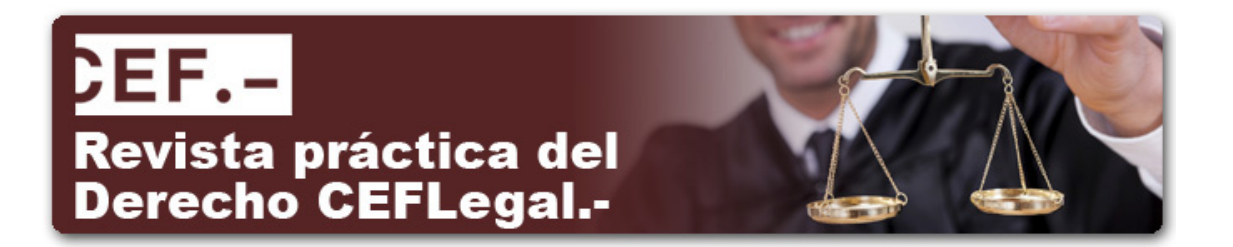

de devolución, de la tasa por ejercicio de la potestad jurisdiccional en los órdenes civil, contencioso-administrativo y social y se determinan el lugar, forma, plazos y los procedimientos de presentación:

Uno. Se sustituye el anexo I, modelo 696, «Tasa por el ejercicio de la potestad jurisdiccional en los órdenes civil, contencioso-administrativo y social. Autoliquidación», por el que figura como anexo de esta orden.

Dos. Se modifica el artículo 5 que queda redactado del siguiente modo:

«Artículo 5. *Formas de presentación de los modelos 696 y 695.*

1. En el supuesto de que el sujeto pasivo de la tasa sea una persona o entidad adscrita a la Delegación Central de Grandes Contribuyentes o a alguna de las Unidades de Gestión de Grandes Empresas de las Delegaciones Especiales de la Agencia Estatal de Administración Tributaria, y en el de aquellas entidades que tengan forma jurídica de sociedad anónima o sociedad de responsabilidad limitada, la presentación de estos modelos se efectuará de forma obligatoria por vía electrónica a través de Internet, en las condiciones y de acuerdo con el procedimiento previsto en esta Orden en los artículos 7 y 8 para el modelo 696, y en los artículos 10 y 11 para el modelo 695.

2. En los demás supuestos, además de la anterior forma de presentación electrónica por Internet, será posible la presentación de los modelos 695 y 696 en papel impreso que será generado exclusivamente mediante la utilización del servicio de impresión desarrollado a estos efectos por la Agencia Estatal de Administración Tributaria en su sede electrónica, a la que se puede acceder a través del portal de la Agencia Tributaria en Internet<br>(www.agenciatributaria.es) o bien directamente en la dirección electrónica .<br>(www.agenciatributaria.es) o bien https://www.agenciatributaria.gob.es, y previa la cumplimentación de los respectivos formularios disponibles en la citada sede electrónica. Será necesaria la conexión a Internet para poder obtener las autoliquidaciones impresas válidas para su presentación.

Cuando la autoliquidación se genere mediante la utilización del servicio de impresión anteriormente citado, serán de aplicación las siguientes disposiciones:

a) No será precisa la utilización de etiquetas identificativas ya que el servicio de impresión genera el propio código de barras de la etiqueta, con los datos identificativos del titular.

b) La confirmación de los datos incorporados a la declaración se producirá con la presentación de la correspondiente autoliquidación en los lugares señalados en el artículo 6 de esta Orden.

c) No se deberá ensobrar ni remitir a la Agencia Estatal de Administración Tributaria la autoliquidación cuando ésta se presente en una entidad colaboradora.

d) No producirán efectos ante la Agencia Estatal de Administración Tributaria las alteraciones o correcciones manuales de los datos impresos que figuran en las autoliquidaciones, salvo los que se refieran al código de cuenta cliente en el momento de la presentación en la entidad colaboradora.

No obstante, por motivos de seguridad, el dato del NIF del contribuyente se deberá cumplimentar manualmente.»

Tres. Se modifica el artículo 7 que queda redactado del siguiente modo:

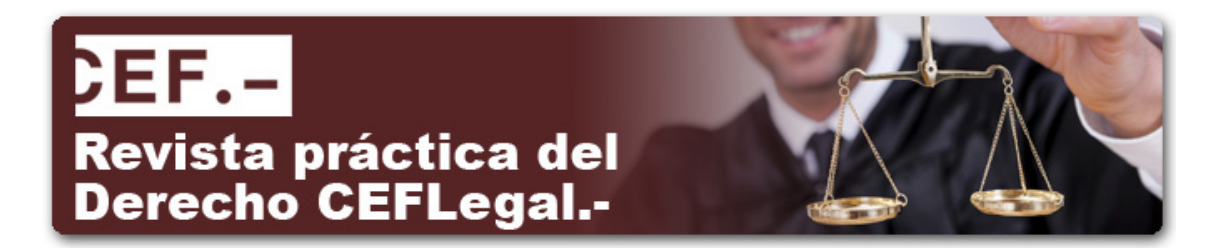

«Artículo 7. *Forma y condiciones generales para la presentación electrónica por Internet del modelo 696.*

1. La presentación de la declaración por vía electrónica por Internet a través de la sede electrónica de la Agencia Tributaria podrá ser efectuada:

a) Por los obligados tributarios.

b) Por aquellos representantes voluntarios de los obligados tributarios con poderes o facultades para presentar electrónicamente en nombre de los mismos declaraciones y autoliquidaciones ante la Agencia Tributaria o representarles ante ésta, en los términos establecidos en cada momento por la Dirección General de la Agencia Tributaria.

c) Por las personas o entidades que, según lo previsto en el artículo 92 de la Ley 58/2003, de 17 de diciembre, General Tributaria, ostenten la condición de colaboradores sociales en la aplicación de los tributos y cumplan los requisitos y condiciones que, a tal efecto, establezca la normativa vigente en cada momento.

2. La presentación electrónica estará sujeta a las siguientes condiciones:

a) El declarante deberá disponer de número de identificación fiscal (NIF) y estar identificado, con carácter previo a la presentación, en el Censo de Obligados Tributarios a que se refiere el artículo 3 del Reglamento General de las actuaciones y los procedimientos de gestión e inspección tributaria y de desarrollo de las normas comunes de los procedimientos de aplicación de los tributos, aprobado por el Real Decreto 1065/2007, de 27 de julio. Para verificar el cumplimiento de este requisito el obligado tributario podrá acceder a la opción «mis datos censales» disponible en la sede electrónica de la Agencia Tributaria.

b) El declarante deberá disponer de un certificado electrónico, que podrá ser el asociado al documento nacional de identidad electrónico (DNI-e) o cualquier otro certificado electrónico reconocido emitido de acuerdo a las condiciones que establece la Ley 59/2003, de 19 de diciembre, de Firma Electrónica, que, según la normativa vigente en cada momento, resulte admisible por la Agencia Tributaria.

Si la presentación electrónica va a ser realizada por una persona o entidad autorizada para presentar declaraciones en representación de terceras personas, será esta persona o entidad autorizada quien deberá disponer de su certificado electrónico reconocido, en los términos señalados en el párrafo anterior.

c) Para efectuar la presentación electrónica el declarante, o en su caso, el presentador, deberá con carácter previo bien cumplimentar y transmitir los datos del formulario, ajustado al modelo 696 aprobado en el artículo 1 de esta Orden, que estará disponible en la sede Administración (https://www.agenciatributaria.gob.es.) o bien utilizar un programa informático para la obtención del fichero con la autoliquidación a transmitir que tenga el mismo formato e iguales características y especificaciones que el generado para su transmisión por dicho formulario.

3. En aquellos casos en que se detecten anomalías de tipo formal en la transmisión electrónica de declaraciones, dicha circunstancia se pondrá en conocimiento del presentador de la declaración por el propio sistema mediante los correspondientes mensajes de error, para que proceda a su subsanación.

4. La transmisión electrónica del modelo deberá realizarse en la misma fecha en que tenga lugar el ingreso resultante del mismo. No obstante lo anterior, en el caso de que existan dificultades técnicas que impidan efectuar la transmisión electrónica de la declaración en la

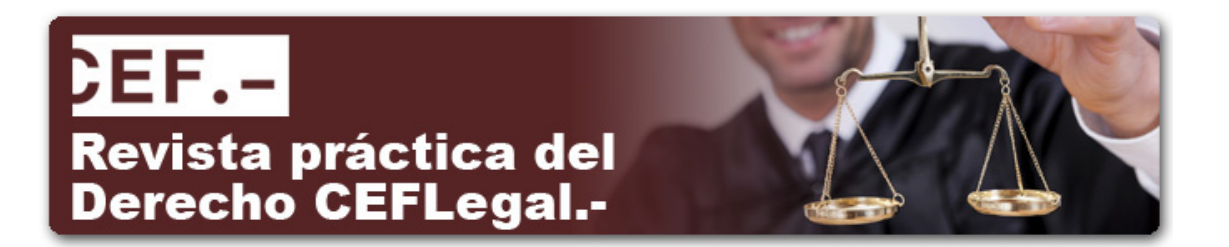

misma fecha del ingreso, podrá realizarse dicha transmisión electrónica hasta el segundo día hábil siguiente al del ingreso.»

Cuatro. Se modifica el artículo 8 que queda redactado del siguiente modo:

«Artículo 8. *Procedimiento para la presentación electrónica por Internet de las autoliquidaciones correspondientes al modelo 696.*

El procedimiento a seguir para la presentación electrónica de autoliquidaciones de la tasa judicial será el siguiente:

a) El declarante o, en su caso, el presentador se pondrá en comunicación con la entidad de depósito que actúa como colaboradora en la gestión recaudatoria (Bancos, Cajas de Ahorro o Cooperativas de crédito) por vía electrónica (directa o a través de la sede electrónica de la Agencia Estatal de Administración Tributaria) o acudiendo a sus sucursales para efectuar el ingreso correspondiente y facilitar los siguientes datos:

NIF del sujeto pasivo (9 caracteres). Ejercicio fiscal (4 caracteres). Período: 2 caracteres: OA. Código del modelo: 696. Tipo de autoliquidación = I Ingreso. Importe a ingresar (deberá ser mayor que cero y expresado en euros).

Una vez realizado el ingreso, la entidad colaboradora proporcionará el recibojustificante de pago a que se refiere el apartado 3 del artículo 3 de la Orden EHA/2027/2007, de 28 de junio, por la que se desarrolla parcialmente el Real Decreto 939/2005, de 29 de julio, por el que se aprueba el Reglamento General de Recaudación, en relación con las entidades de crédito que actúan como colaboradoras en la gestión recaudatoria de la Agencia Tributaria.

En dicho recibo-justificante de pago, en todo caso, deberá figurar el número de referencia completo (NRC) asignado por la entidad colaboradora al ingreso realizado.

b) El declarante o, en su caso, el presentador una vez realizada la operación anterior se conectará con la Agencia Estatal de Administración Tributaria a través de Internet en su sede electrónica, en la dirección electrónica https://www.agenciatributaria.gob.es, y seleccionará el formulario con la autoliquidación a transmitir. Cumplimentará el formulario e introducirá el NRC suministrado por la entidad colaboradora.

c) A continuación procederá a transmitir la autoliquidación utilizando un certificado electrónico reconocido de acuerdo a lo previsto en el artículo 7.2.b) de esta Orden.

Si el presentador es una persona o entidad autorizada a presentar declaraciones en representación de terceras personas deberá utilizar su propio certificado electrónico reconocido.

d) Si la autoliquidación es aceptada, la Agencia Estatal de Administración Tributaria le devolverá en pantalla los datos de la declaración y del documento de ingreso, modelo 696, validados con un código seguro de verificación de 16 caracteres, además de la fecha y hora de presentación.

e) En el supuesto de que la presentación fuera rechazada se mostrará en pantalla la descripción de los errores detectados. En este caso, se deberá proceder a subsanar los mismos o a repetir la presentación si el error fuese originado por otro motivo.

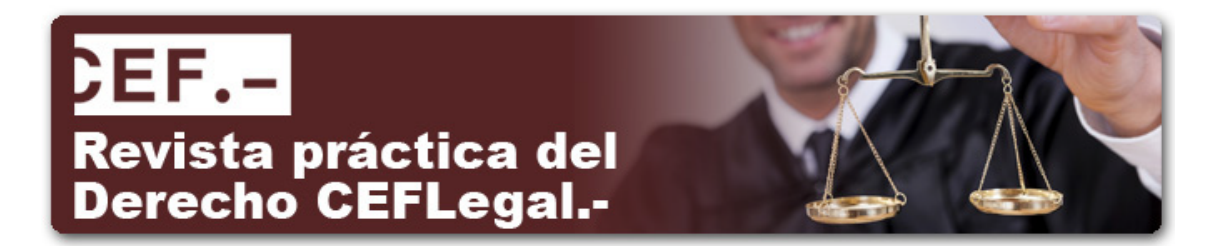

f) El declarante deberá imprimir y conservar la autoliquidación aceptada así como el documento de ingreso, modelo 696, debidamente validados con el correspondiente código seguro de verificación.»

Cinco. Se modifica el artículo 10 que queda redactado del siguiente modo:

«Artículo 10. *Forma y condiciones generales para la presentación electrónica por Internet del modelo 695.*

1. La presentación de la solicitud de devolución por vía electrónica por Internet a través de la sede electrónica de la Agencia Tributaria podrá ser efectuada:

a) Por los obligados tributarios.

b) Por aquellos representantes voluntarios de los obligados tributarios con poderes o facultades para presentar electrónicamente en nombre de los mismos declaraciones y autoliquidaciones ante la Agencia Tributaria o representarles ante ésta, en los términos establecidos en cada momento por la Dirección General de la Agencia Tributaria.

c) Por las personas o entidades que, según lo previsto en el artículo 92 de la Ley 58/2003, de 17 de diciembre, General Tributaria, ostenten la condición de colaboradores sociales en la aplicación de los tributos y cumplan los requisitos y condiciones que, a tal efecto, establezca la normativa vigente en cada momento.

2. La presentación electrónica estará sujeta a las siguientes condiciones:

a) El declarante deberá disponer de número de identificación fiscal (NIF) y estar identificado, con carácter previo a la presentación, en el Censo de Obligados Tributarios a que se refiere el artículo 3 del Reglamento General de las actuaciones y los procedimientos de gestión e inspección tributaria y de desarrollo de las normas comunes de los procedimientos de aplicación de los tributos, aprobado por el Real Decreto 1065/2007, de 27 de julio. Para verificar el cumplimiento de este requisito el obligado tributario podrá acceder a la opción «mis datos censales» disponible en la sede electrónica de la Agencia Tributaria.

b) El declarante deberá disponer de un certificado electrónico, que podrá ser el asociado al documento nacional de identidad electrónico (DNI-e) o cualquier otro certificado electrónico reconocido emitido de acuerdo a las condiciones que establece la Ley 59/2003, de 19 de diciembre, de Firma Electrónica, que, según la normativa vigente en cada momento, resulte admisible por la Agencia Tributaria.

Si la presentación electrónica va a ser realizada por una persona o entidad autorizada para presentar declaraciones en representación de terceras personas, será esta persona o entidad autorizada quien deberá disponer de su certificado electrónico reconocido, en los términos señalados en el párrafo anterior.

c) Para efectuar la presentación electrónica el declarante o, en su caso, el presentador, deberá con carácter previo bien cumplimentar y transmitir los datos del formulario, ajustado al modelo 695 aprobado en el artículo 2 de esta Orden, que estará disponible en la sede Administración (https://www.agenciatributaria.gob.es.) o bien utilizar un programa informático para la obtención del fichero con la autoliquidación a transmitir que tenga el mismo formato e iguales características y especificaciones que el generado para su transmisión por dicho formulario.

3. En aquellos casos en que se detecten anomalías de tipo formal en la transmisión electrónica de las solicitudes de devolución, dicha circunstancia se pondrá en conocimiento del

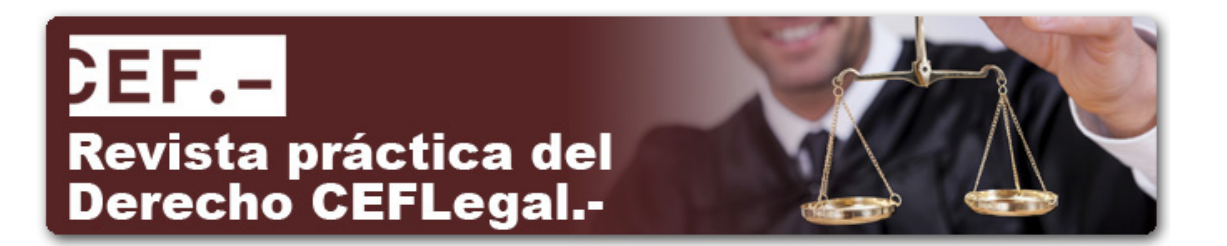

presentador de la solicitud por el propio sistema mediante los correspondientes mensajes de error, para que proceda a su subsanación.»

Seis. Se modifica el artículo 11 que queda redactado del siguiente modo:

«Artículo 11. *Procedimiento para la presentación electrónica por Internet del modelo 695.*

El procedimiento a seguir para la presentación electrónica será el siguiente:

a) El declarante o, en su caso, el presentador, se conectará con la Agencia Estatal de Administración Tributaria a través de Internet en su sede electrónica, en la dirección electrónica https://www.agenciatributaria.gob.es, y seleccionará el modelo a transmitir (modelo 695).

b) A continuación cumplimentará el formulario y procederá a transmitir el modelo utilizando un certificado electrónico reconocido de acuerdo a lo previsto en el artículo 8.2.b) de esta Orden.

Si el presentador es una persona o entidad autorizada a presentar declaraciones en representación de terceras personas deberá utilizar su propio certificado electrónico reconocido.

c) Si la presentación fuera aceptada, la Agencia Estatal de Administración Tributaria le devolverá en pantalla los datos del modelo 695, validados con un código seguro de verificación de 16 caracteres, además de la fecha y hora de presentación.

d) En el supuesto de que la presentación fuera rechazada se mostrará en pantalla la descripción de los errores detectados. En este caso, se deberá proceder a subsanar los mismos o a repetir la presentación si el error fuese originado por otro motivo.

e) El declarante deberá imprimir y conservar la solicitud aceptada, modelo 695, debidamente validada con el correspondiente código seguro de verificación.»

#### DISPOSICIÓN FINAL

**Única.** *Entrada en vigor.*

La presente orden entrará en vigor el día 1 de junio de 2015, aplicándose a los hechos imponibles que tengan lugar a partir del día 1 de marzo de 2015.

Madrid, 7 de mayo de 2015. El Ministro de Hacienda y Administraciones Públicas, Cristóbal Montoro Romero.

#### **ANEXO**

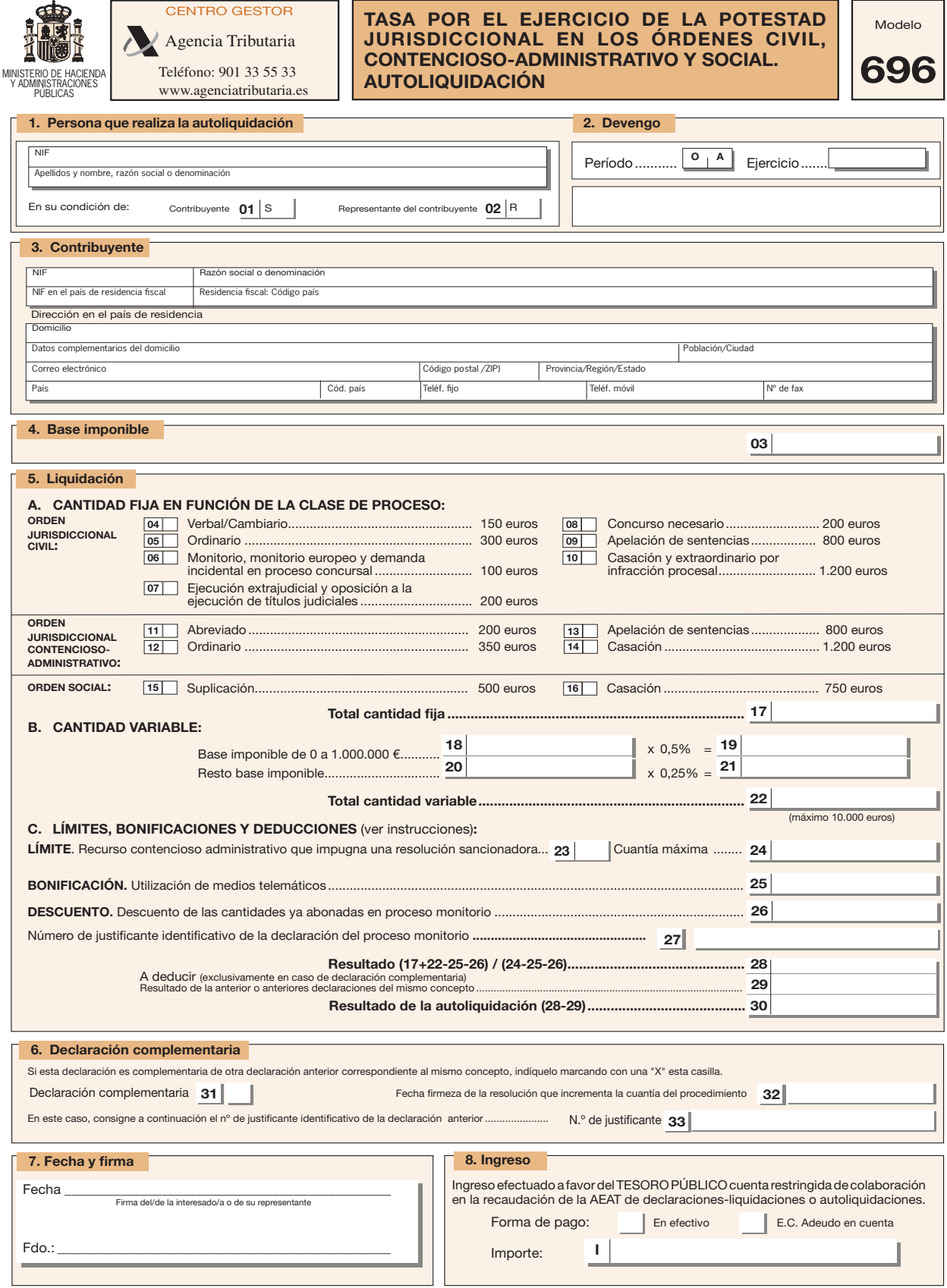

Ejemplar para el sujeto pasivo

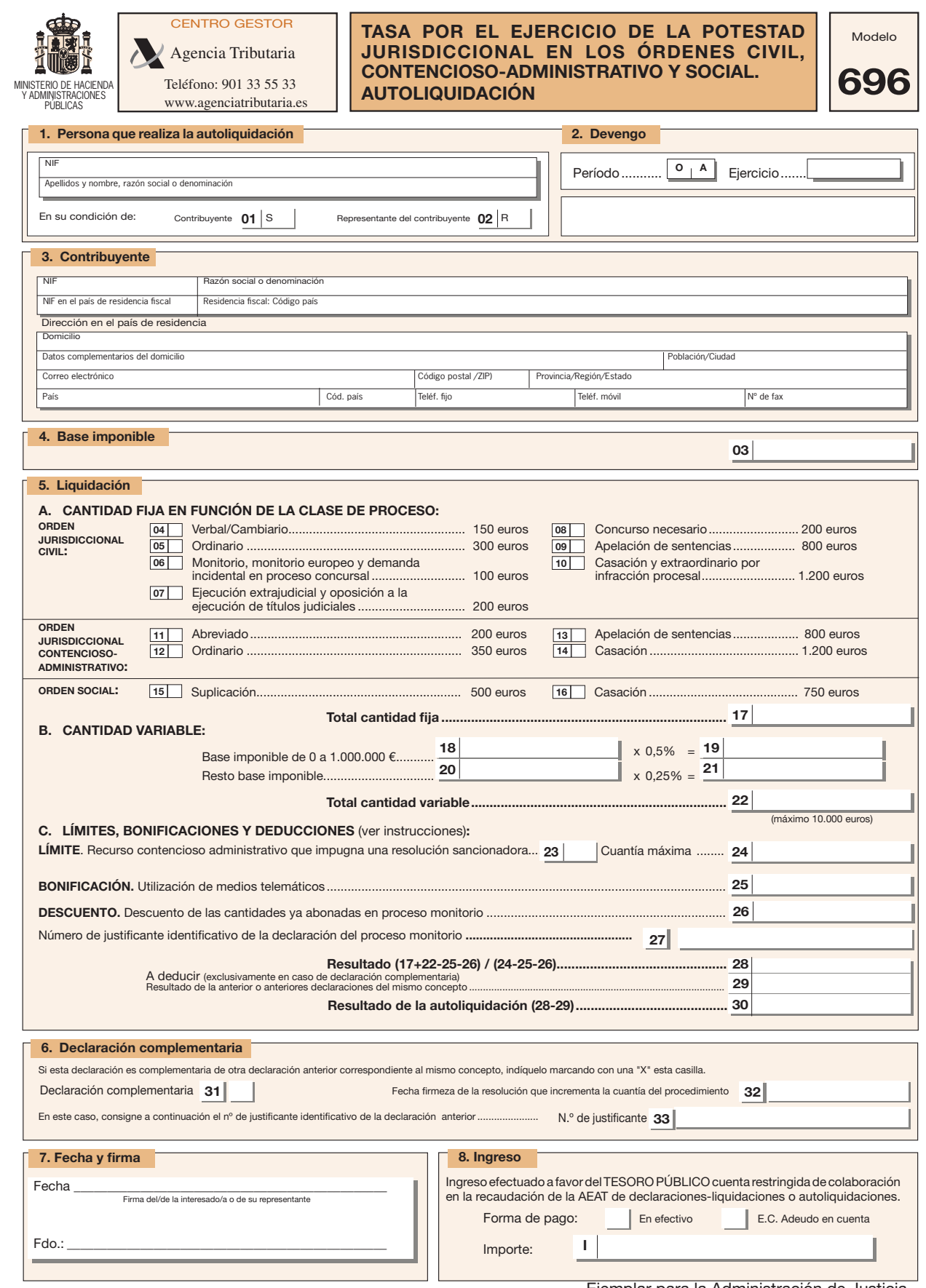

Ejemplar para la Administración de Justicia

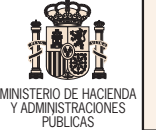

Teléfono: 901 33 55 33 www.agenciatributaria.es Agencia Tributaria

Fdo.: \_\_\_\_\_\_\_\_\_\_\_\_\_\_\_\_\_\_\_\_\_\_\_\_\_\_\_\_\_\_\_\_\_\_\_\_\_\_\_\_\_\_\_\_\_\_\_\_

CENTRO GESTOR

TASA POR EL EJERCICIO DE LA POTESTAD JURISDICCIONAL EN LOS ÓRDENES CIVIL, CONTENCIOSO-ADMINISTRATIVO Y SOCIAL. AUTOLIQUIDACIÓN

Período ........... Ejercicio ....... O A

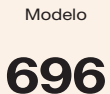

#### 1. Persona que realiza la autoliquidación **2. Devengo** 2. Devengo

 $\overline{\overline{\phantom{a}}\phantom{a}}$ NIF Apellidos y nombre, razón social o denominación

En su condición de: Contribuyente  $01 \mid S$  Representante del contribuyente  $02 \mid R$ 

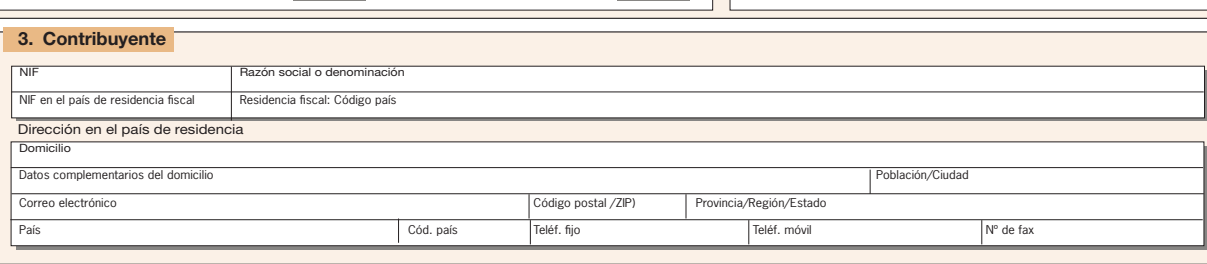

J

#### 4. Base imponible

#### 5. Liquidación

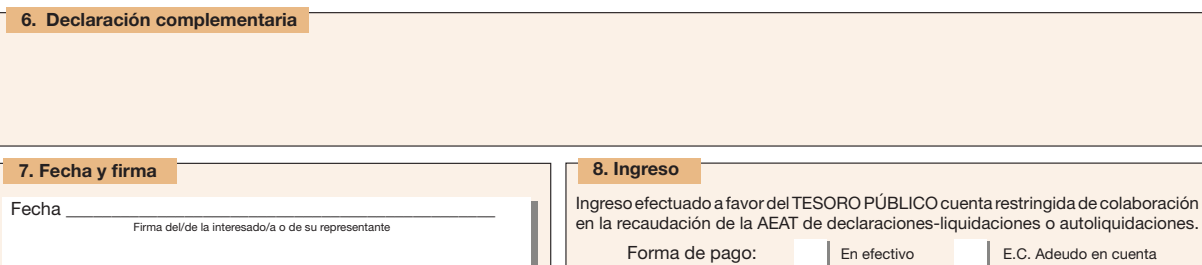

Importe: I

Ejemplar para la entidad colaboradora